BROWN\_MYELOID\_CELL\_DEVELOPMENT\_UP

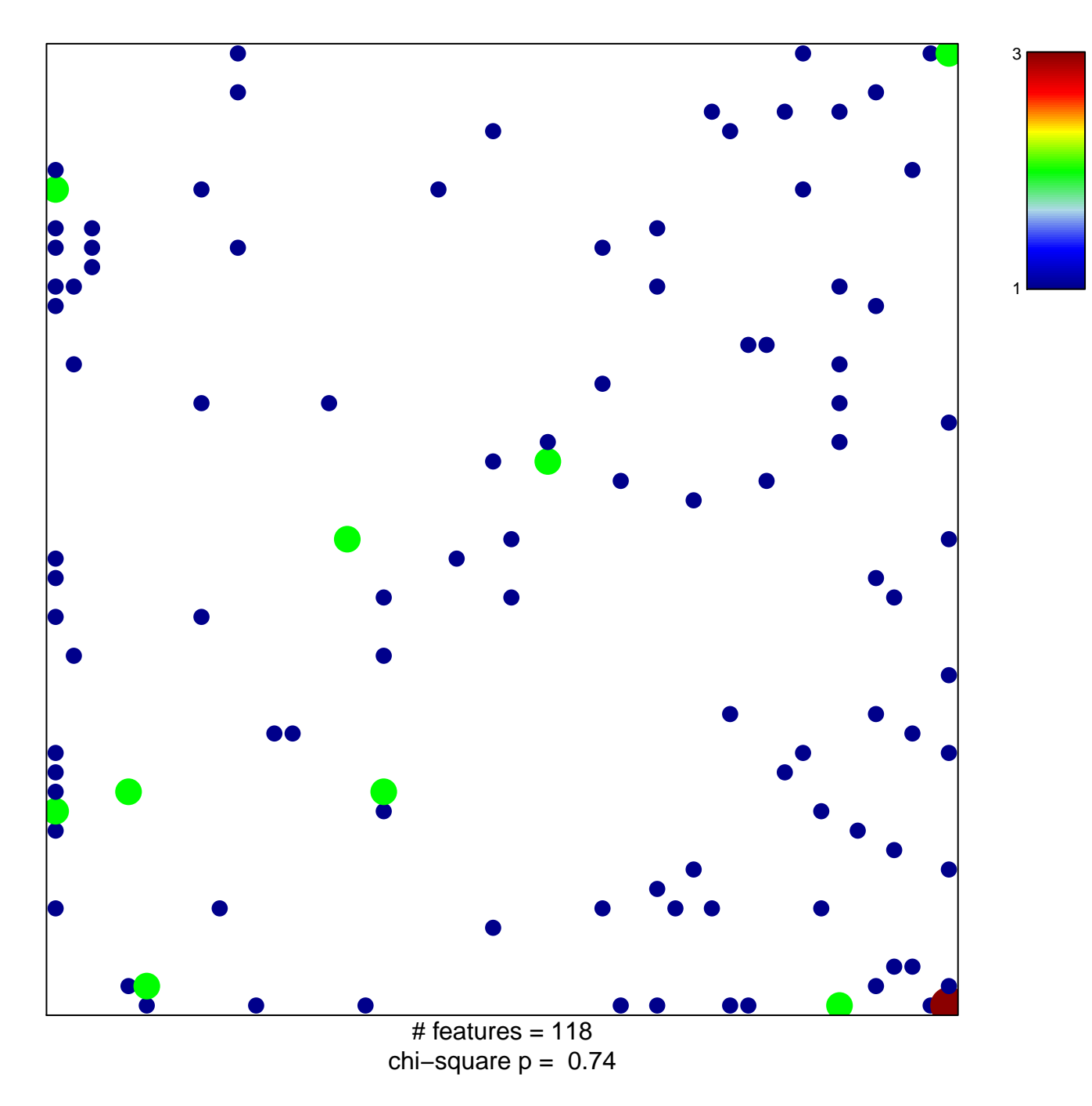

## **BROWN\_MYELOID\_CELL\_DEVELOPMENT\_UP**

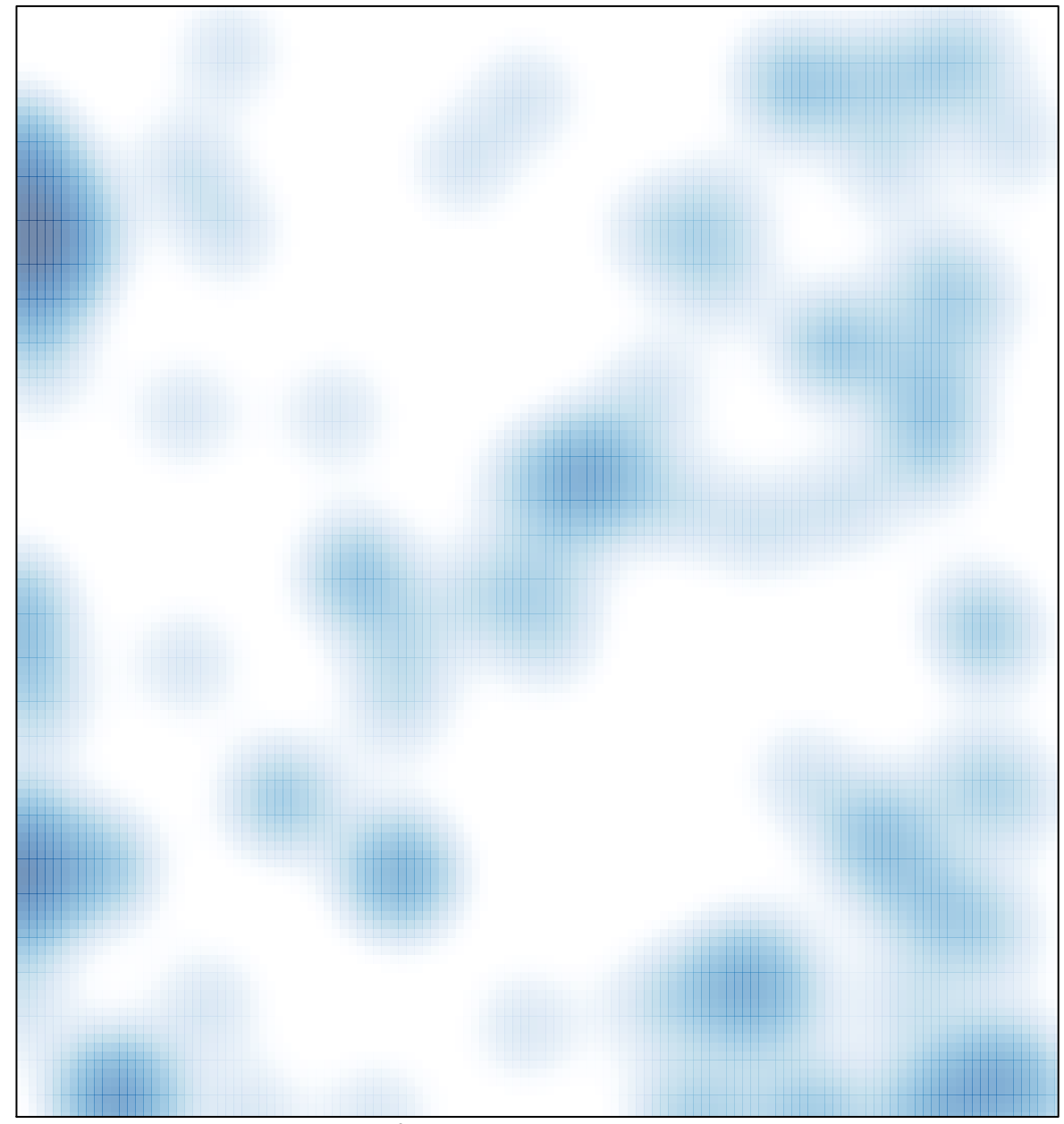

# features =  $118$ , max =  $3$